Tutorial Php Para [Wordpress](http://go.manualget.ru/yes.php?q=Tutorial Php Para Wordpress) >[>>>CLICK](http://go.manualget.ru/yes.php?q=Tutorial Php Para Wordpress) HERE<<<

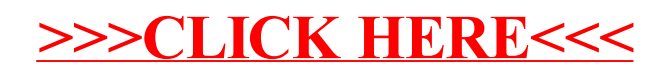